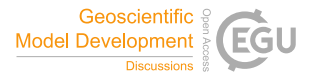

Geosci. Model Dev. Discuss., chief editor comment CEC1 https://doi.org/10.5194/gmd-2022-152-CEC1, 2022 © Author(s) 2022. This work is distributed under the Creative Commons Attribution 4.0 License.

## **Comment on gmd-2022-152**

Juan Antonio Añel

Chief editor comment on "The emergence of the Gulf Stream and interior western boundary as key regions to constrain the future North Atlantic carbon uptake" by Nadine Goris et al., Geosci. Model Dev. Discuss., https://doi.org/10.5194/gmd-2022-152-CEC1, 2022

Dear authors,

After checking your manuscript, it has come to our attention that it does not comply with our "Code and Data Policy".

https://www.geoscientific-model-development.net/policies/code\_and\_data\_policy.html

You have archived your code on GitHub. However, GitHub is not a suitable repository. GitHub itself instructs authors to use other long-term archival and publishing alternatives, such as Zenodo. Therefore, please, publish your code in one of the appropriate repositories, and include the relevant primary input/output data. Similarly, we do not accept embargoes such as registration, previous contact with the authors or upon request statements. All the necessary input and configuration files must be made available with the paper through one of the repositories we accept.

For the storage of the observation files, we can not accept the servers noaa.gov and rapid.ac.uk. These are not trustable long-term archives that provide a DOI for the specific data files used in your work. Therefore, instead of pointing in a generic way to them, you must publish the specific files used in your work in one of the repositories listed in our policy.

Also, I have not seen a license listed in the GitHub repository of your code. If you do not include a license, the code continues to be your property and can not be used by others, despite any statement on being free to use. Therefore, when uploading the model's code to the new repository, you could want to choose a free software/open-source (FLOSS) license. We recommend the GPLv3. You only need to include the file 'https://www.gnu.org/licenses/gpl-3.0.txt' as LICENSE.txt with your code. Also, you can choose other options that Zenodo provides: GPLv2, Apache License, MIT License, etc.

Please reply as soon as possible to this comment with the link to the new repository (or repositories) for it so that it is available for peer-review, as it should be. Be aware that failing to comply with this request could result in the rejection of your manuscript for publication.

Best regards,

Juan A. Añel Geosci. Model Dev. Exec. Editor